# **Zapytanie ofertowe na : "Umowę na dzierżawę platformyPro-Plus" Numer ogłoszenia IS.255.1.2022 Data zamieszczenia: 11.02.2021.**

**Zamawiający :**

#### **Krakowski Szpital Specjalistyczny im. Jana Pawła II**

## **ul. Prądnicka 80, 31-202 Kraków**

## **A. lnformacie dotyczące zamówienia;**

1) Miejsce składania ofert:

Ofertę opatrzoną pieczęcią Wykonawcy oraz numerem i nazwa Zapytania, należy złożyć w **siedzibie Zamawiającego** przy ul. Prądnickiej **80** w Krakowie w budynku Administracyjno-Konferencyjnym - Pawilon A-V (Dziennik Podawczy) lub **na Platformie zakupowej Szpitala** , do dnia **25.02.2021** , do godziny **09:00.** Oferty złożone po terminie nie będą otwierane i zostaną niezwłocznie zwrócone Wykonawcy.

- 2) Prowadzone postępowanie nie stanowi przetargu w rozumieniu Kodeksu cywilnego ani ustawy Prawo Zamówień Publicznych. Zamawiający nie jest zobligowany do wyboru jakiejkolwiek oferty, a złożenie oferty nie stanowi podstawy do występowania z jakimikolwiek roszczeniami wobec Zamawiającego ze strony podmiotu, który złożył ofertę.
- 3) Warunki zgłaszania ofert:
	- Wykonawca musi posiadać uprawnienia do wykonywania określonej działalności lub czynności, jeżeli przepisy prawa nakładają obowiązek ich posiadania.
	- Wykonawca posiada wiedzę i doświadczenie odpowiednie do wykonania zamówienia.
	- Wykonawca może zaproponować tylko jedną cenę i nie może jej zmienić,
	- Oferta zawiera datę końcową związania ofertą, nie krótszą niż 3 tygodnie od daty złożenia oferty,

Zamawiający nie dokonuje wyboru ofert, jeżeli:

a).oferta z najkorzystniejszą ceną przekracza kwotę, którą zamawiający zamierza przeznaczyć na sfinansowanie zamówienia,

b}.wystąpiła istotna zmiana okoliczności powodująca, że prowadzenie postępowania lub wykonania zamówienia nie leży w interesie publicznym, czego nie można było wcześniej przewidzieć

4) Oferta wraz z załącznikami musi być podpisana przez osobę/osoby uprawnione do składania oświadczeń woli w imieniu wykonawcy zgodnie z zasadami reprezentacji. Jeżeli osoba/ osoby podpisująca ofertę działa na podstawie pełnomocnictwa, to pełnomocnictwo to musi w swej treści jednoznacznie wskazywać uprawnienie do podpisania oferty. Pełnomocnictwo to musi być dołączone do oferty i musi być złożone w oryginale lub kopii poświadczonej za zgodność z oryginałem przez osobę wymienioną w rejestrze, która jest wskazana, jako upoważniona do reprezentowania Wykonawcy lub przez notariusza.

5) Oferta musi być sporządzona w języku polskim. Każdy dokument składający się na ofertę sporządzony w innym języku niż język polski powinien być złożony wraz z tłumaczeniem na język polski.

#### **2. Opis przedmiotu zamówienia:**

Przedmiotem zamówienia jest dzierżawa na okres 24 miesięcy platformy medycznej współpracującej z zakupionymi urządzeniami w ramach następujących umów: 349/2020/LZ, 952/2019/LZ, 922/2018/DZ.

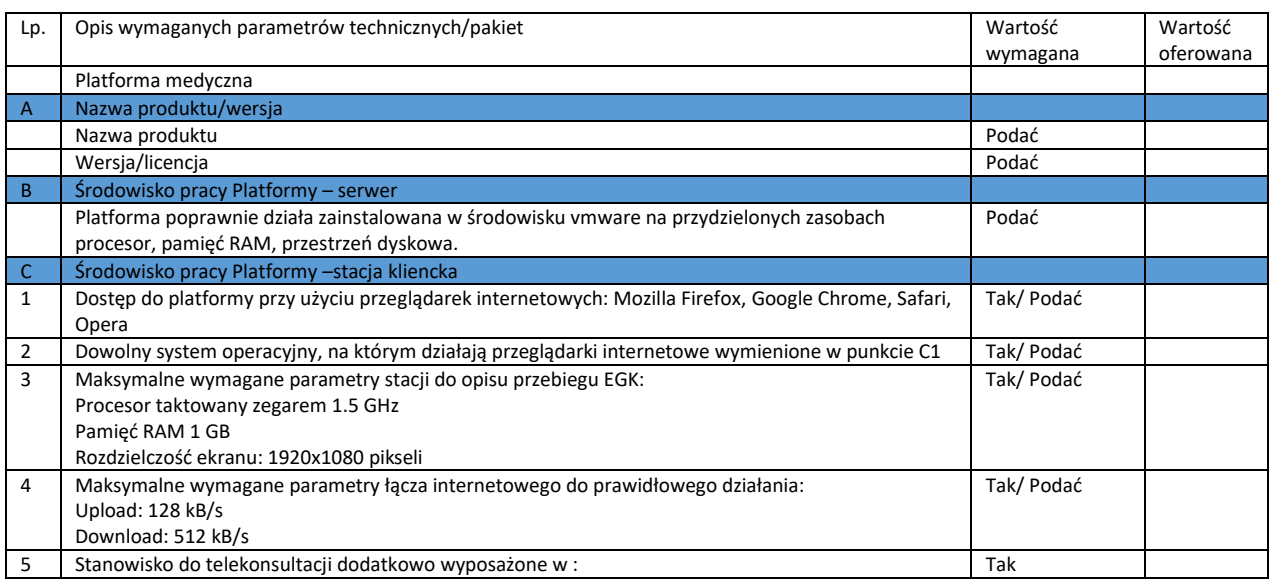

Szczegółowy opis funkcjonalności platformy:

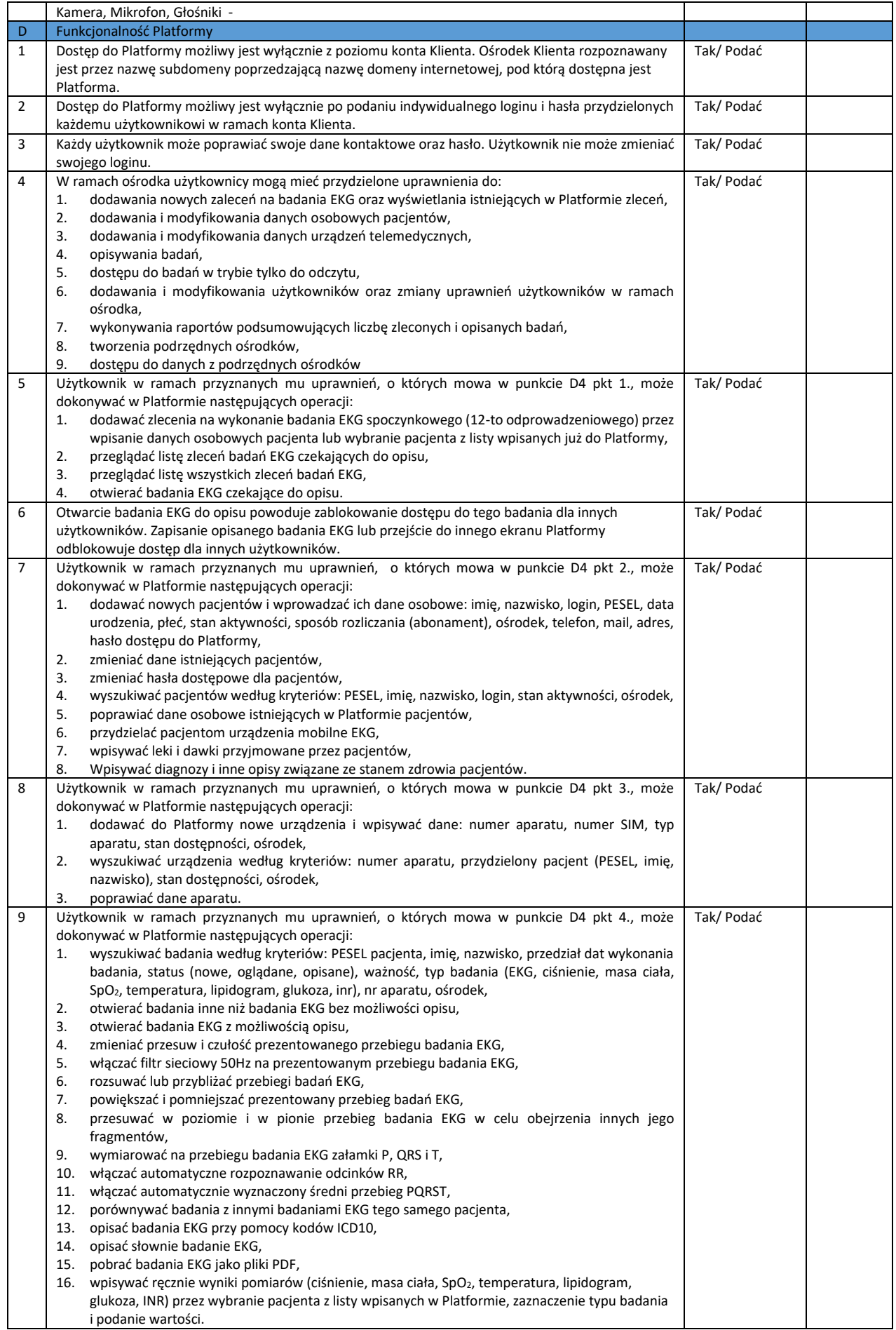

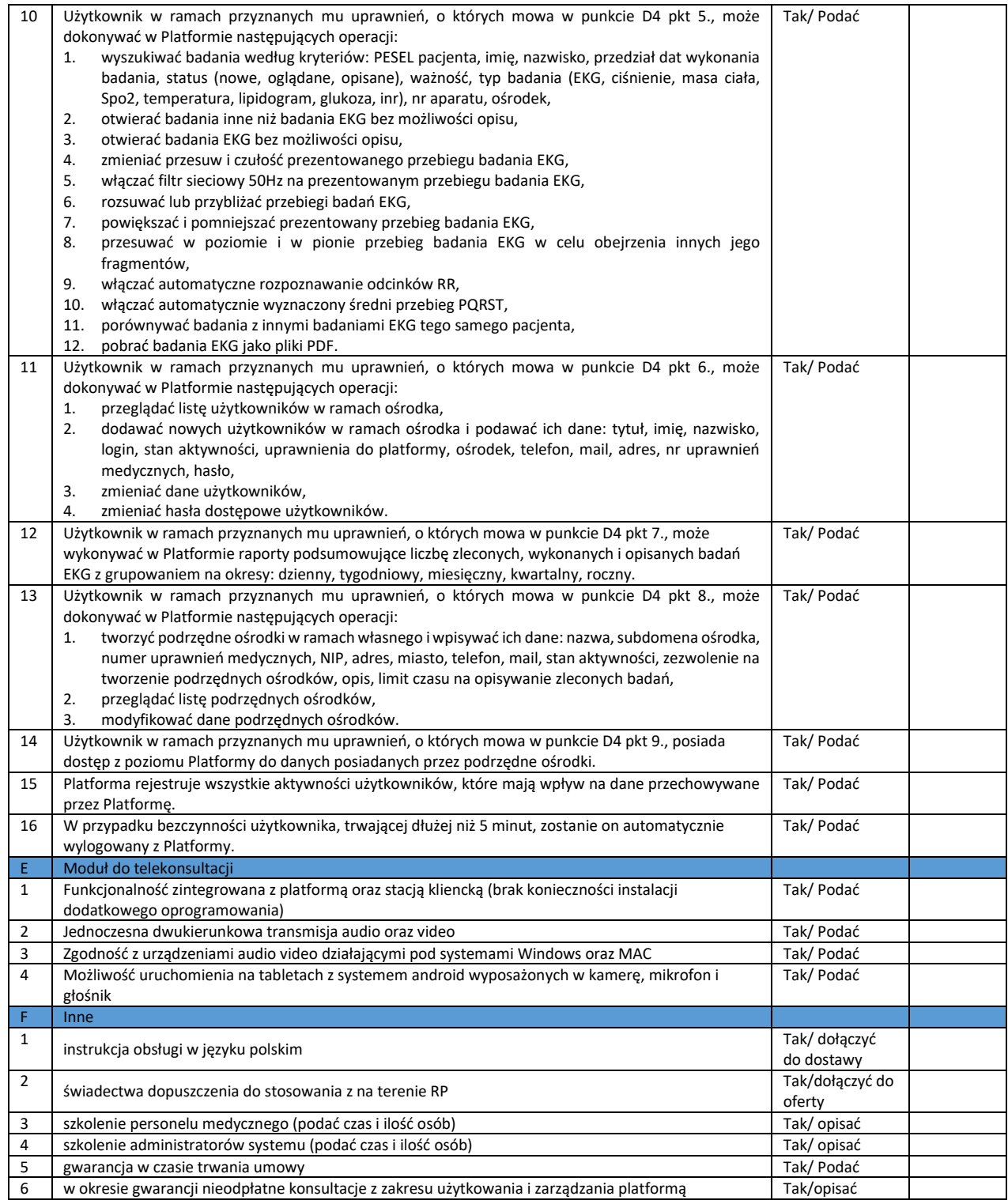

W razie pytań – tel.12/614-26-75